体幹部固定システム(SN式)を使用した

# 定位放射線治療の実施例

- 1.はじめに
- 2.治療計画
	- 2-1 体幹部固定具上での固定
	- 2-2 X線透視下で呼吸性移動を調べる
	- 2-3 仮の基準点の決定
	- 2-4 マーキング
	- $2-5$   $C$  T 撮影
	- 2-6 治療計画
- 3. 放射線治療
	- 3-1 セットアップ
	- 3-2 真のアイソセンタの確認
	- 3-3 治療開始

### 注意事項

◆本書は、九州大学病院が「体幹部固定システム(SN式)」を使用して行う治療の実 施例を紹介しています。 実施例はあくまで参考であり、本書に従って放射線治療を行っても、必ずしも高い 精度を保証するものではありません。 最も大切なことは各施設独自で安全性のチェック、精度確認を行うことであり、治 療の実施に関する最終的な判断は医師自身の判断で行って下さい。 ◆必ず取扱説明書を読んでください。 本書は実施例を紹介するものであり、「体幹部固定システム(SN式)」の取り扱い方 法については詳しく記載されておりません。安全に使用するために、必ず取扱説明

書を読み、内容を理解した上でご使用ください。

■監修 九州大学病院 放射線科

■発行 エンジニアリングシステム株式会社

作成日 2005 年 1 月

改訂日 2021 年 3 月

# 1.はじめに

体幹部固定システム(SN式)には以下のような使い方ができます。

### ①患者を固定したまま、X 線シミュレータ・CT・リニアック寝台間を移動

ベースプレートはほぼ全身をカバーしており、既存のストレッチャーを利用することに より、患者をベースプレートより離脱させることなく、治療計画用CT・X線シミュレ ータ・リニアック間を移動させることができます。そのため、正確な精度検証が可能で す。

#### ②ボディー用固定シェル・吸引式固定バッグで固定精度を高める

ボディー用固定シェル及び吸引式固定バッグを用いることにより、患者の固定精度を高 めます。また、ベースプレートに患者を載せたまま治療計画用CT・X線シミュレータ・ リニアック各寝台間を移動させる時にも患者の体動を防ぐことができます。

### ③ボディー用固定シェルにより胸郭の動きを抑制する

ボディー用固定シェルは呼吸による過度の腹壁、胸壁の動きを抑制します。呼吸性移動 の影響の少ない部位や、シェルにより呼吸性移動が小さくなる場合には呼吸同期(息止 め照射)をせずに放射線治療を行うことができます。(ターゲットの呼吸性移動が大きい 場合には、息止め照射等をご検討ください。)

体幹部固定システム(SN式)は、胸部・腹部・骨盤部のすべての体幹部腫瘍に対して使用 できますが、本書では体幹部定位照射の手順の一例を示します。

(本実施例は、X 線シミュレータ、治療計画 CT、および IGRT 機能を有しないリニアッ クでの定位放射線治療の一例です。近年普及しつつある IGRT 対応のリニアックでの場 合は、本実施例に記載されているかなりの部分を省略または変更できます。)

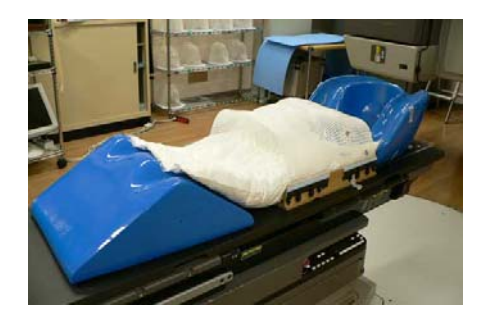

体幹部固定システム(SN式)は、左図のようにアー ムサポート・膝乗せクッション・吸引式固定バッグ を用い、シェルで固定して使用します。

# 2.治療計画

#### 2-1 体幹部固定具上での固定

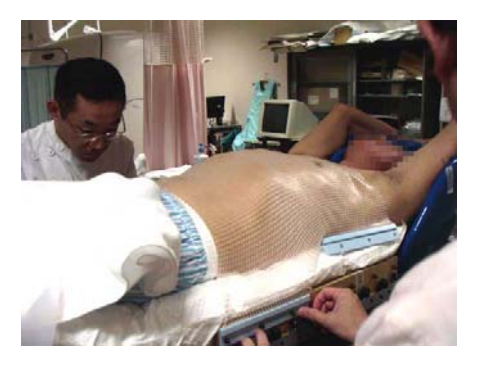

まず、ベースプレート上に吸引式固定バッグを設置し て吸引を開始、吸引式固定バッグの形状を患者体型に 合わせます。この過程は、2-2でX線透視を使いま すので、X線シミュレータのベッド上で行います。 ホットプレートで柔らかくなったシェルを患者にかぶ せます。このとき、うまく患者にかぶせるには、少な くとも2人で行う必要があります。

患者さんにはできるだけ小さく息をするようにしても らいます。

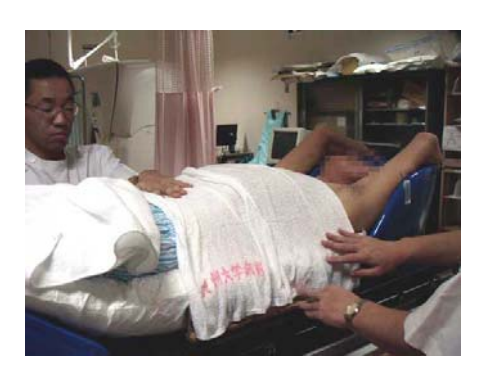

濡れタオルをかぶせて、シェルを冷やし、固まらせま す。この間、腹部を軽く押さえ、シェルが呼吸で伸び すぎないようにします。

シェルが固まったら、そのまま呼吸性移動をチェック する過程に移ります。

### 2-2 X線透視下で呼吸性移動を調べる

シェルが胸腹壁の動きを抑制するため、呼吸性移動はある程度小さくなります。しかし、 個人差があるため、X線透視下で呼吸性移動をチェックする必要があります。

X線透視下で、安静時呼吸でのターゲット(または患側横隔膜)の移動距離を測ってお き、治療計画時のマージン設定に用います。

 また、息止め照射を行う場合では、患者さんに十分息止めの必要性を理解していただき、 何度か吸気息止めの練習を繰り返し、透視下で安定した位置での息止めが可能か、チェッ クします。

### 2-3 仮の基準点の決定

透視下にてX線シミュレータの寝台を動かし、ある程度ターゲットに近く、解剖学的メ ルクマールとなる部位に合わせます。(たとえば、呼吸移動の影響を受けにくい、胸椎の先 端など。)正面、側面で適当な解剖学的メルクマールに合わせ、仮の基準点とします。

# 2-4 マーキング

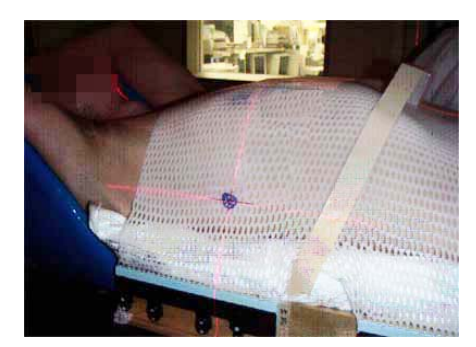

①仮の基準点が決定したら、X線シミュレータ上で、 シェル上にマークし(合計3点)、小さい金属マーカー を付けます。(この金属マーカーは治療終了までシェル につけたままにしておきます。)

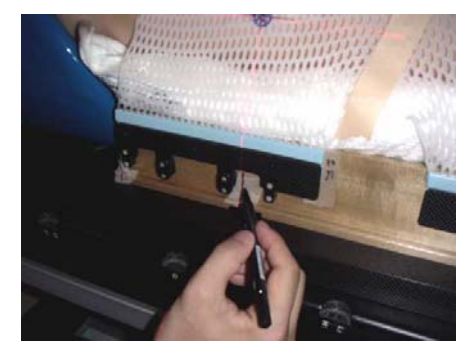

②仮の基準点の垂直方向のレーザー線を、固定具上に 紙テープをはり、その上にマークします。(反対側も必 要です。)

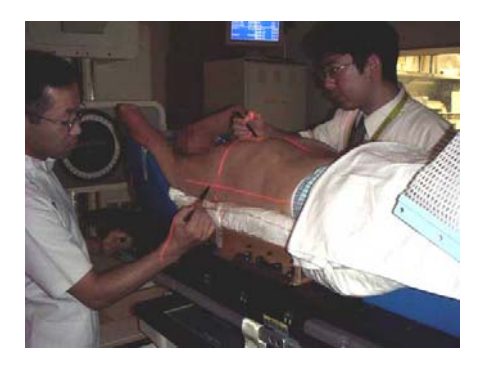

③次にシェルをはずし、仮の基準点の位置を患者体表 面に記します。

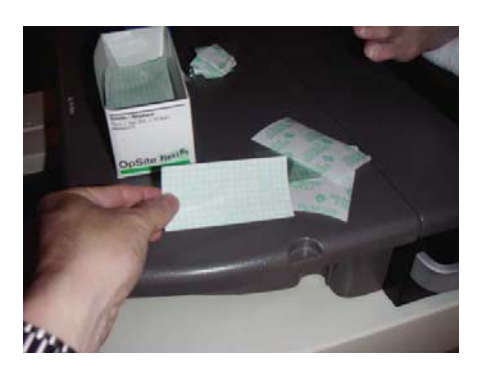

※患者体表面のマークが消えないよう、IVH用のシ ールをマーキング場所に添付するのもよいかもしれま せん。

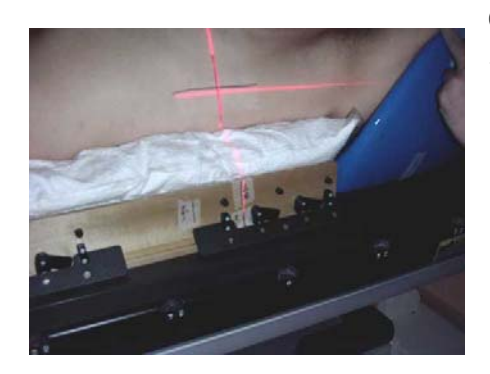

④吸引式固定バッグにも紙テープをはり、レーザーの マークを記入します。(吸引式固定バッグのずれをふせ ぐためです。)

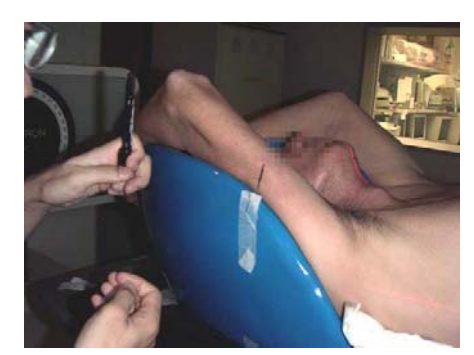

⑤患者の腕と枕にもマークをつけます。これは手の位 置を常に一定にするためです。

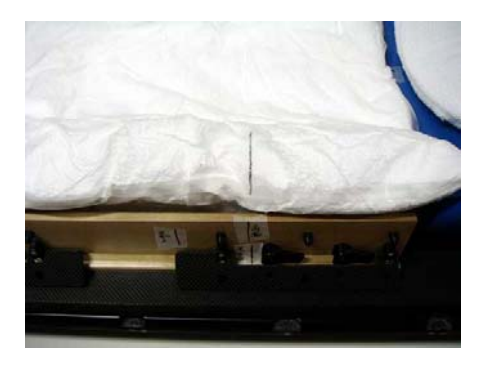

※次回はこのように、プレートと、吸引式固定バッグ と、患者さんの体表面のマークが一直線上にくるよう にセットアップします。

次に述べる治療計画用 CT 撮影のため、再び患者さんにシェルを付けます。このとき、X 線透視下にて位置がずれていないかを再度確認し、治療開始時の参照画像としてX線シミ ュレータ画像を取得します。この時、仮の基準点においた小さい金属マーカーの位置が解 剖学的メルクマールに一致しているかが目安となります。

# 2-5 CT撮影

CT 撮影の方法はいくつかあり、安静時の呼吸で照射する場合には、一回のスキャンに4 秒程度かける方法や、呼気息止めで高速スキャンし、呼吸移動分のマージンを余分につけ る方法などがあります。

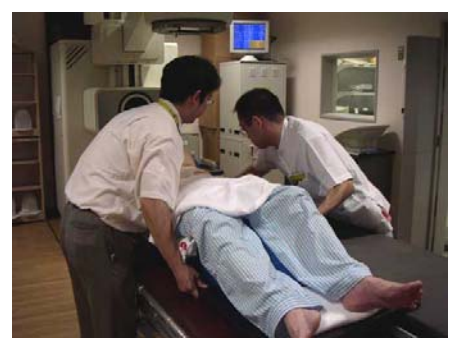

患者を体幹部固定システムに固定したまま、ストレッ チャーを使い、X線シミュレータからCT寝台へ移動 させます。

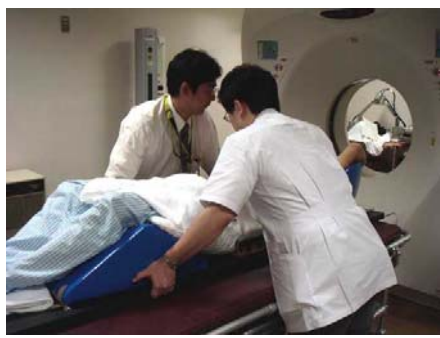

仮の基準点にCTの0点を合わせて、CT撮影を行い ます。

# 注意事項

◆寝台間に高低差がある場合、ベースプレートを移動させる時に施療者の指が挟まれ ないように気をつけてください。 骨折等のけがをするおそれがあります。

# 2-6 治療計画

照射方向、一回線量、総線量などは各施設でご判断ください。

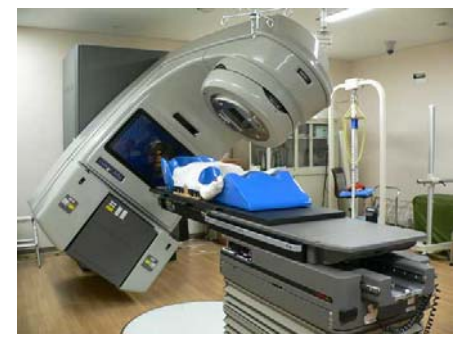

治療計画が終わったら、一度、シェルをつけた空の固 定プレートをリニアック寝台にのせ、各照射野でガン トリが患者に当たらないかチェックしておき、無理な ガントリ角度、寝台角度で治療計画していないかを確 認します。

 特に、コーンビーム CT による IGRT 機能を有する リニアックでは、クリアランスが十分でない場合があ

り、コーンビーム CT と接触しないか等をチェックして下さい。

# 3.放射線治療

次に治療開始時のポイントについて述べます。

### 3-1 セットアップ

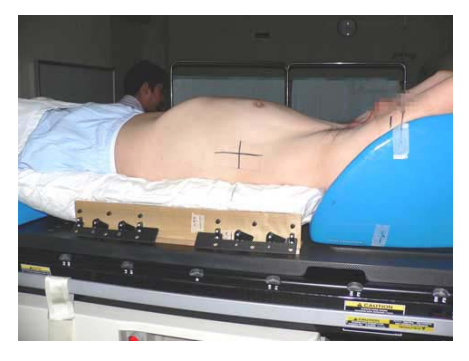

まず、X線シミュレータ上に固定システムを置き、患 者さんに寝てもらいます。 この時、治療計画時につけた線と一致するようにセッ トアップします。 頭尾側のずれが大きくなりやすいので注意が必要です。

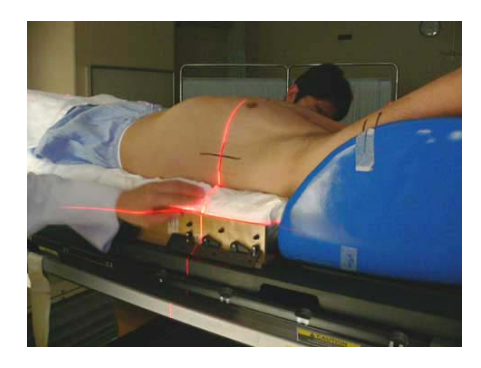

レーザーマーカーも利用します。 この操作はあくまで皮膚上の印とプレートを合わせる ステップであり、実際の位置とは異なることがありま す。

次にシェルをかぶせます。

ここでX線透視にて、仮の基準点が、計画時でセットした解剖学的メルクマールに一致し ているか確認します。

もし、ずれていれば、再度患者さんをセットアップし直します。

(後でCTを撮影してターゲットの補正を行う場合には、厳密にあわせる必要はないかも しれません。)

### 3-2 真のアイソセンタの確認

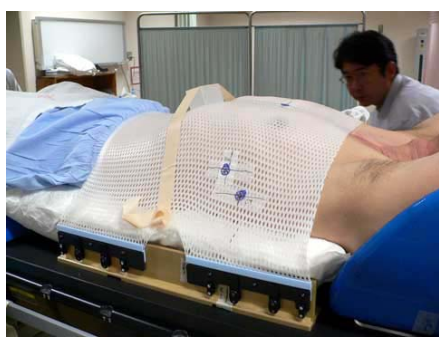

患者さんのセットアップが終わったら、治療計画で求 めたデータより、仮の基準点から真のアイソセンタに 寝台を移動させます。

次にX線透視を見て、確認します。 透視下でターゲットが見えている場合には、真のアイ ソセンタがずれていないかを確認します。

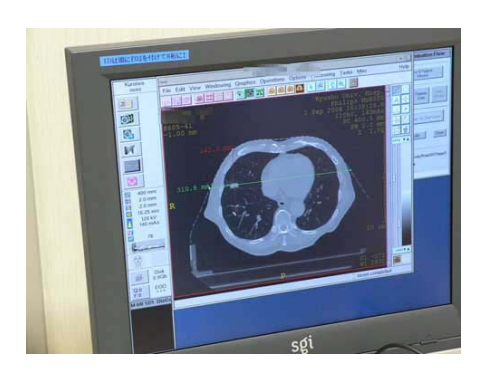

[CT上のコンソール画面]

ターゲットが見えない場合には、CTを撮影して確認 できます。まず、真のアイソセンタに金属マーカーを はり、体幹部固定システムに固定したまま、患者さん をX線シミュレータからCT寝台へ移動させます。真 のアイソセンタ付近の小範囲をスキャンし、真のアイ ソセンタが腫瘍中心に合っていることを確認します。 ここでずれがあった場合には、X・Y・Z方向に何 mm ずらせばよいか、チェックします。

# 3-3 治療開始

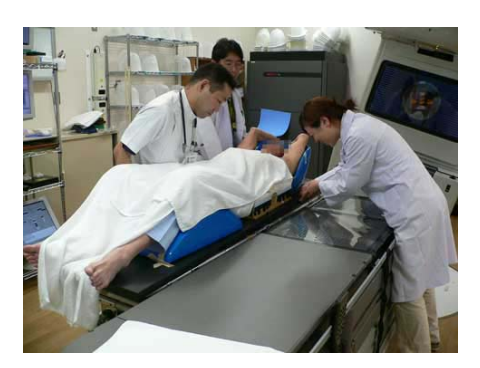

患者さんを固定システムに載せたまま、リニアックに 移動させます。

上記3-2で求めたずれを補正し、正面、側面のポー タルイメージをとり、計画装置上で作ったDRR画像 とずれがないか確認します。

確認が終われば、いよいよ照射です。

上記は、ひとつの方法を述べただけで、最も効率的な方法とは限りません。CTのみで、 X線シミュレータがなくても工夫次第では実施可能です。また、IGRT 機能を有するリニア ックでは、手順のかなりの部分を省略または変更できます。

### 参考資料

塩山善之 中村和正 他. 肺がん放射線治療における呼吸同期照射の開発と評価に関する研 究. INNERVISION, 2004, Vol. 19, No.7, p.15-16.